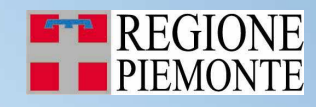

Torino, 3 novembre 2009

### IREA Piemonte

Inventario Regionale delle Emissioni in Atmosfera

Consultazione su web dell'inventario

# IREAWEB

 È il servizio che permette la consultazione in retedei dati dell'inventario

- Accesso libero
- Consultazione delle emissioni e creazione di report
- Consultazione degli indicatori
- Modulo emissioni e assorbimenti gas serra (IPCC-Kyoto)
- Modulo di consultazione geografica web-gis

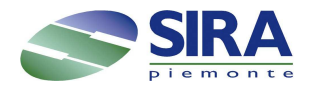

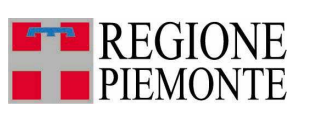

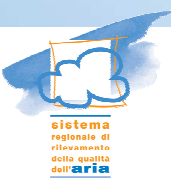

## Accesso al servizio

- Accesso dal portale Sistema Piemonte http://www.sistemapiemonte.it/ambiente/irea/index.php
- Anche dal sito della Regione, sezione ambiente/aria http://extranet.regione.piemonte.it/ambiente/aria/emissioni/inventario.htm

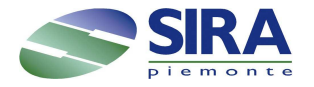

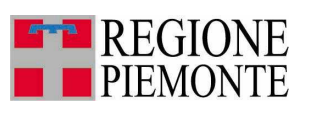

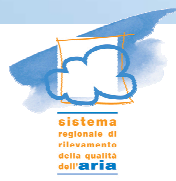

### Solo al primo accesso è necessario compilare un form. Resta in memoria fino a cancellazione cookies

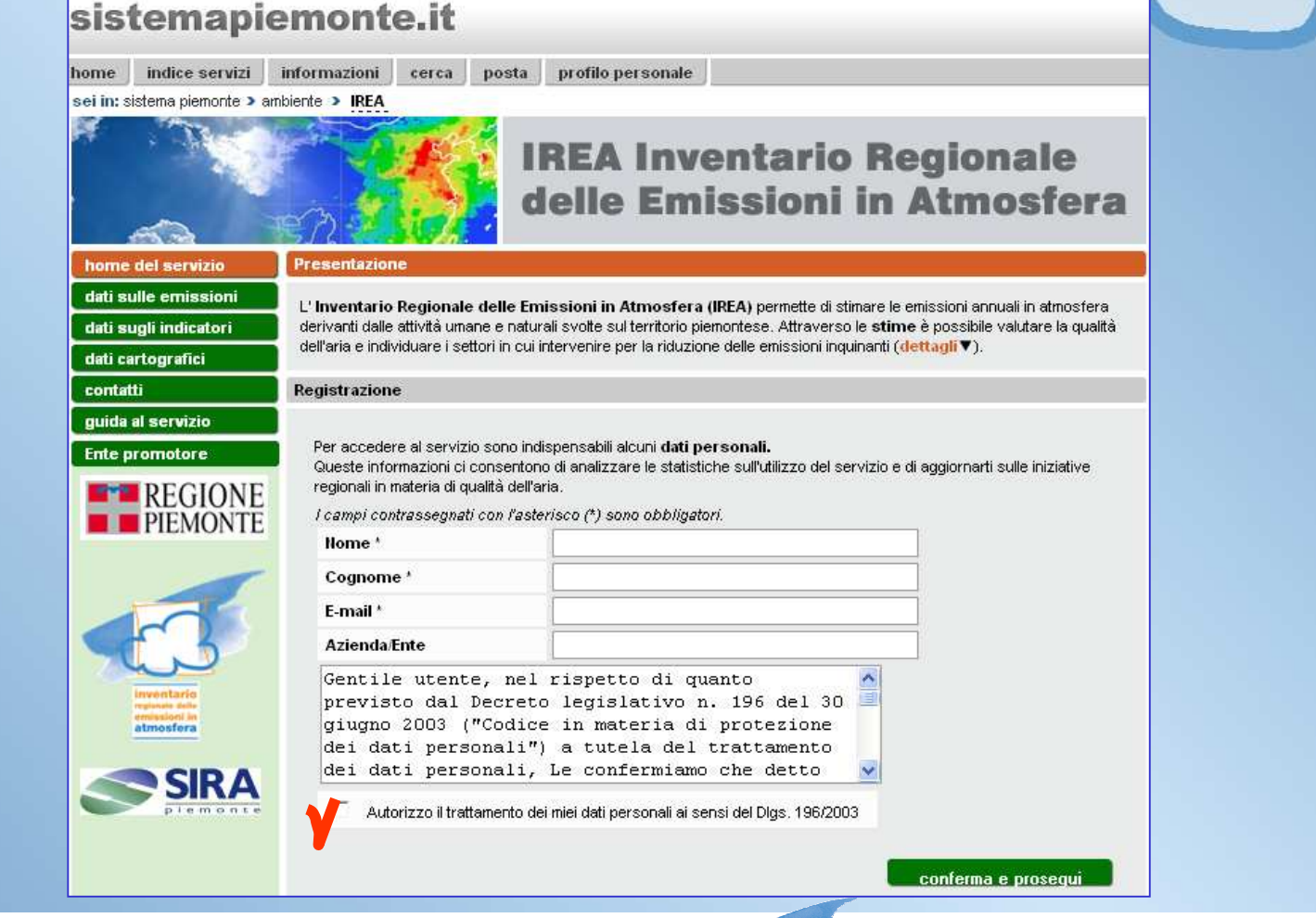

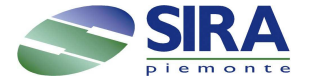

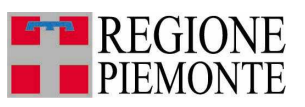

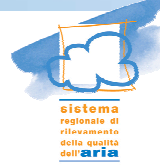

# Consultazione dei dati

- I dati consultabili sono l'inventario più recente: attualmente è pubblicato il 2005
- Funzioni di interrogazione della base dati a diversi livelli di aggregazione del dato (comune, provincia, attività SNAP).

Sono disponibili tre modalità:

- Report standard
- Report predefiniti<br>• Report avanzato
- Report avanzato

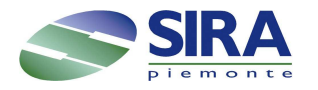

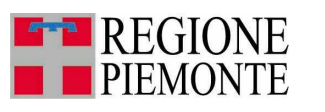

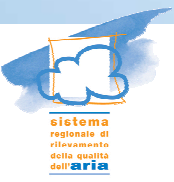

## Report standard e report predefiniti

- Report standard: file statici di immediata consultazione. Organizzati per provincia.
- Report predefiniti: organizzati per macro attività emissiva, (traffico, industria, etc.) premette di impostare vari parametri.

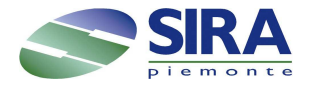

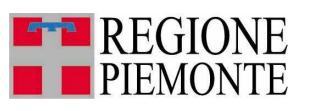

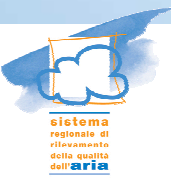

# Report standard

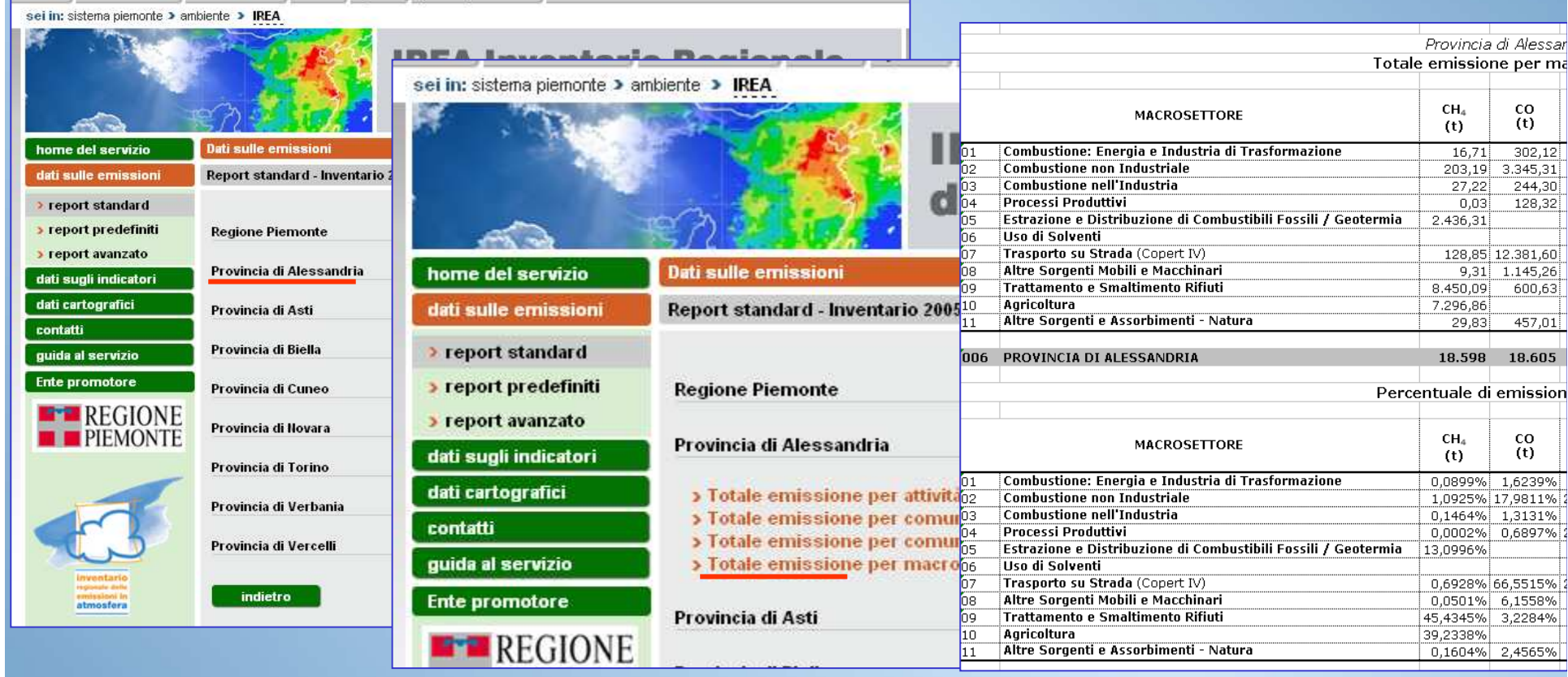

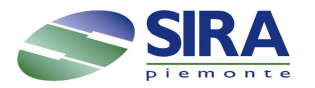

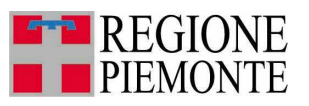

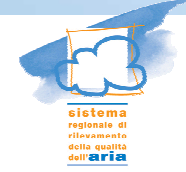

### Report predefiniti

sei in: sistema piemonte > ambiente > IREA

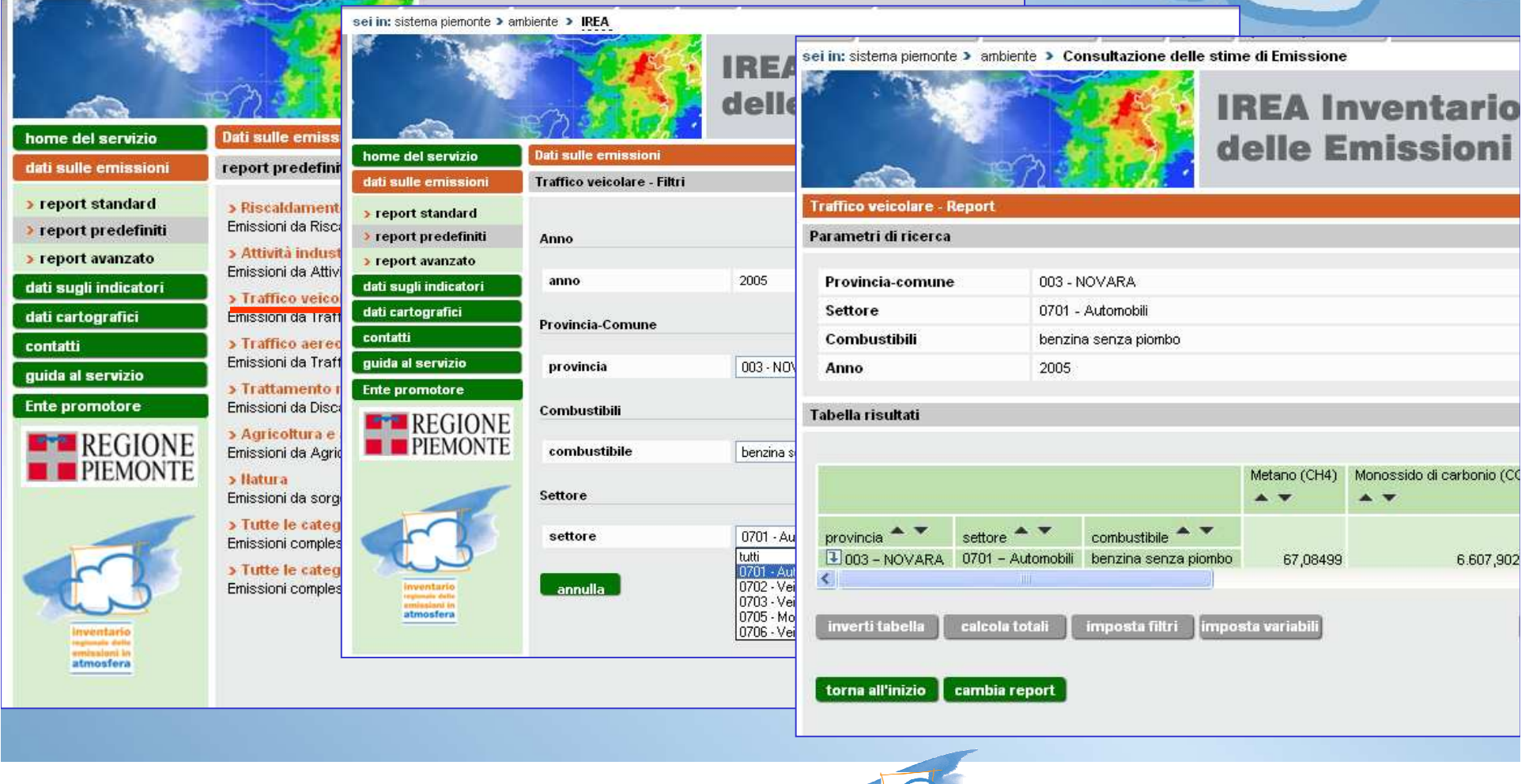

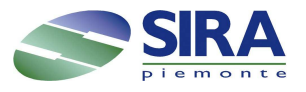

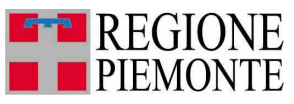

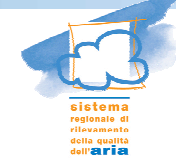

## Report avanzato

- • Permette di creare una interrogazione definendo tutti i parametri (attività SNAP, Comune, combustibile)
- •Ulteriori operazioni sul report (calcolo subtotali, filtri etc)
- • Esempio: calcolo il totale delle emissioni su tutti i combustibili

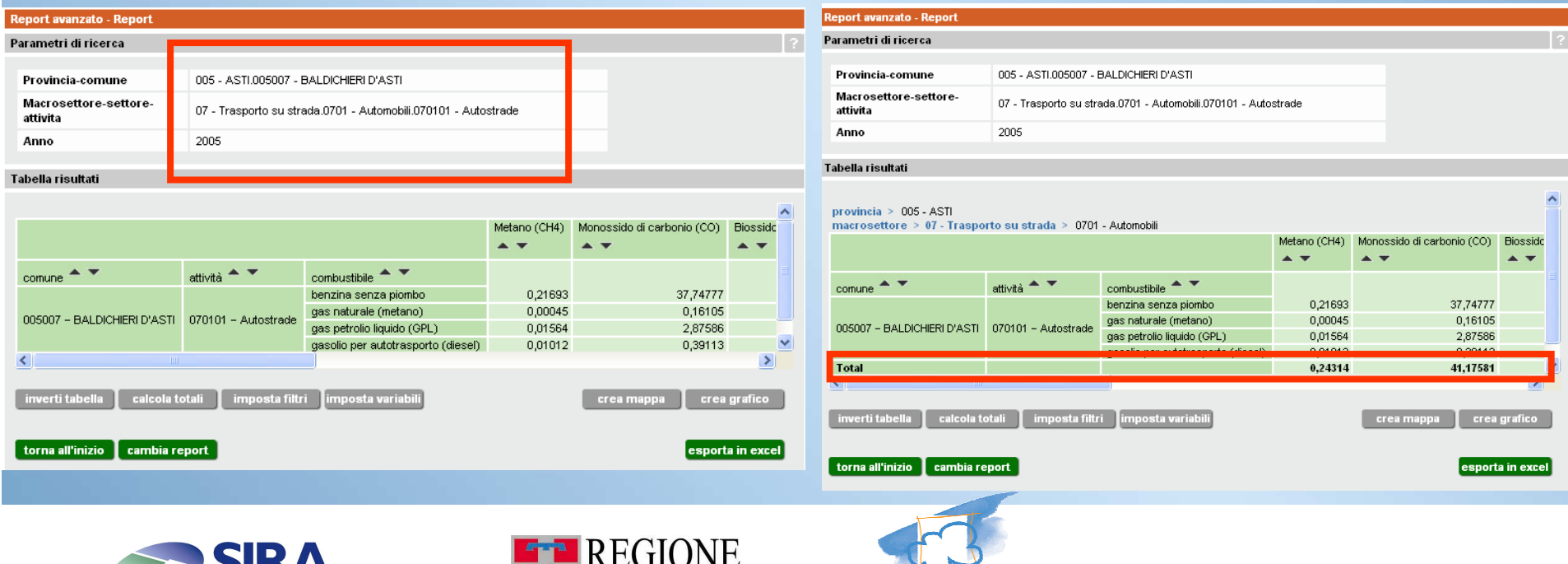

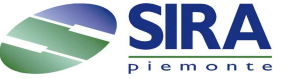

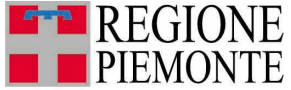

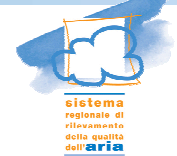

## Crea mappa

Il risultato del *report* è rappresentabile su mappa (province –<br>comuni)  $\bullet$ comuni)

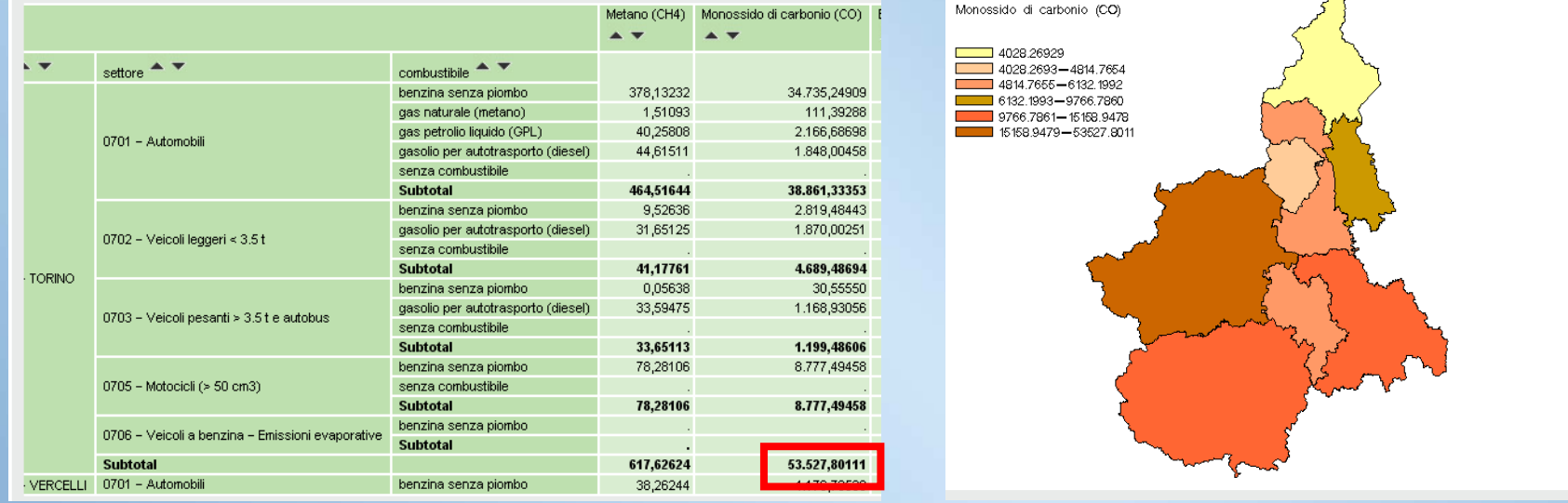

- • Il risultato del report è rappresentabile su mappa (province – comuni)
- • Rappresentazione delle emissioni da CO per provincia: su Torino 53,5 milioni di tonnellate di CO da traffico nel 2005

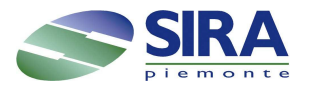

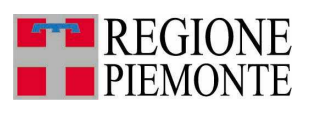

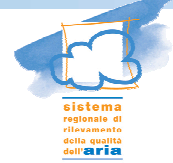

## Modulo emissioni e assorbimenti gas serra

- Il modulo prevede la riclassificazione delle attività secondo la nomenclatura IPCC, utilizzata nell'ambito dell'attuazione del Protocollo di Kyoto.
- Sono calcolati anche gli assorbimenti dei gas serra.
- Il modulo interessa gli inquinanti  $CO_2$ , CH<sub>4</sub>,<br>N<sub>2</sub>O e il calcolo della CO<sub>2</sub> equivalente N $_{2}$ O e il calcolo della CO $_{2}$  $_2$  equivalente.

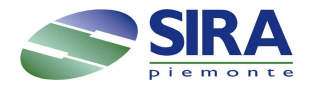

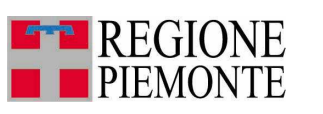

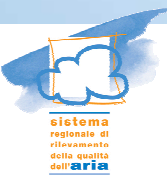

## Dati sugli indicatori

- gli indicatori sono grandezze misurabili utilizzate nelle procedure di calcolo delle stime.
- • Indicatori per le emissioni da agricoltura: estensione delle superfici coltivate

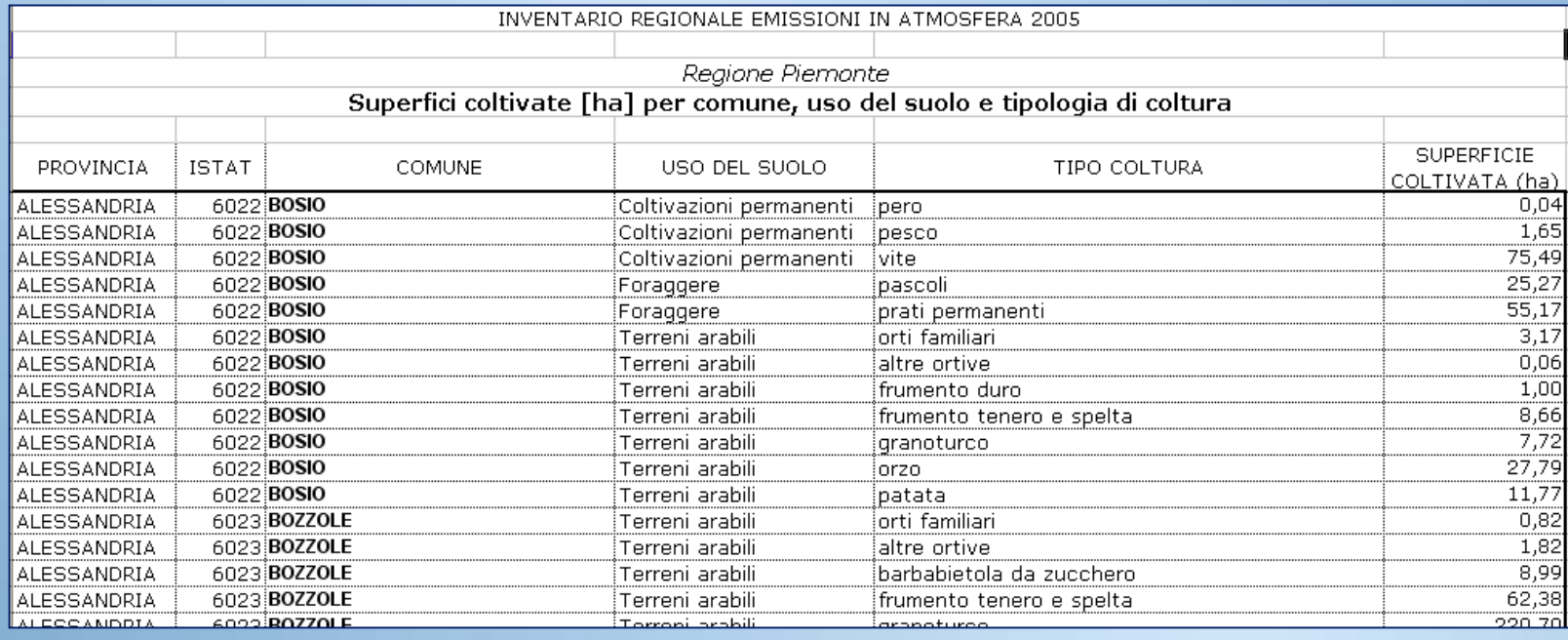

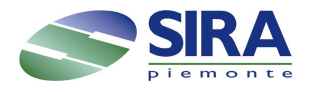

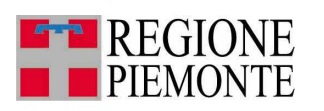

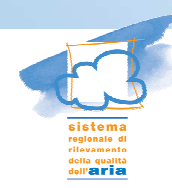

### Modulo cartografico VEAvisualizzazione delle emissioni in atmosfera

•rappresentazione delle emissioni sul territorio

•mappe su base comunale e su una griglia di 1Km

•dati geografici di contesto e di ausilio alla consultazione.

•Principali funzioni GIS

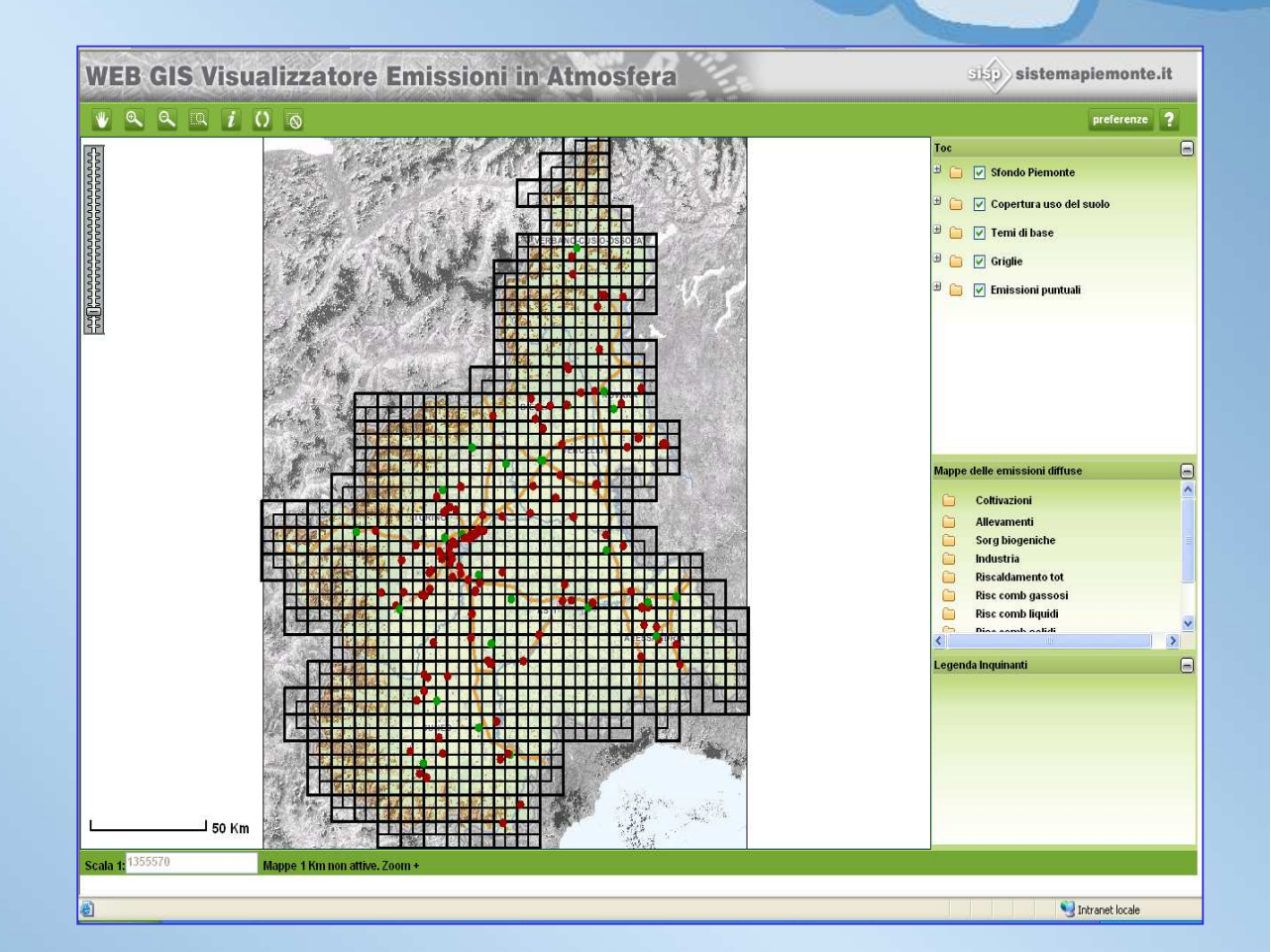

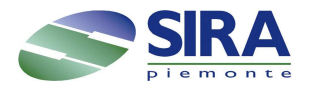

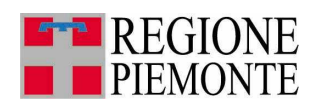

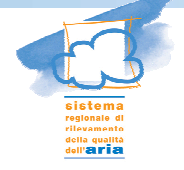

# Le mappe di VEA

- •Rappresentazione comune o su griglia
- •Mappe per inquinante e per tipologia emissiva
- •Mappe su griglia: rappresentano emissioni diffuse e lineari
- •Georeferenziazione delle sorgenti puntuali (interrogabili)

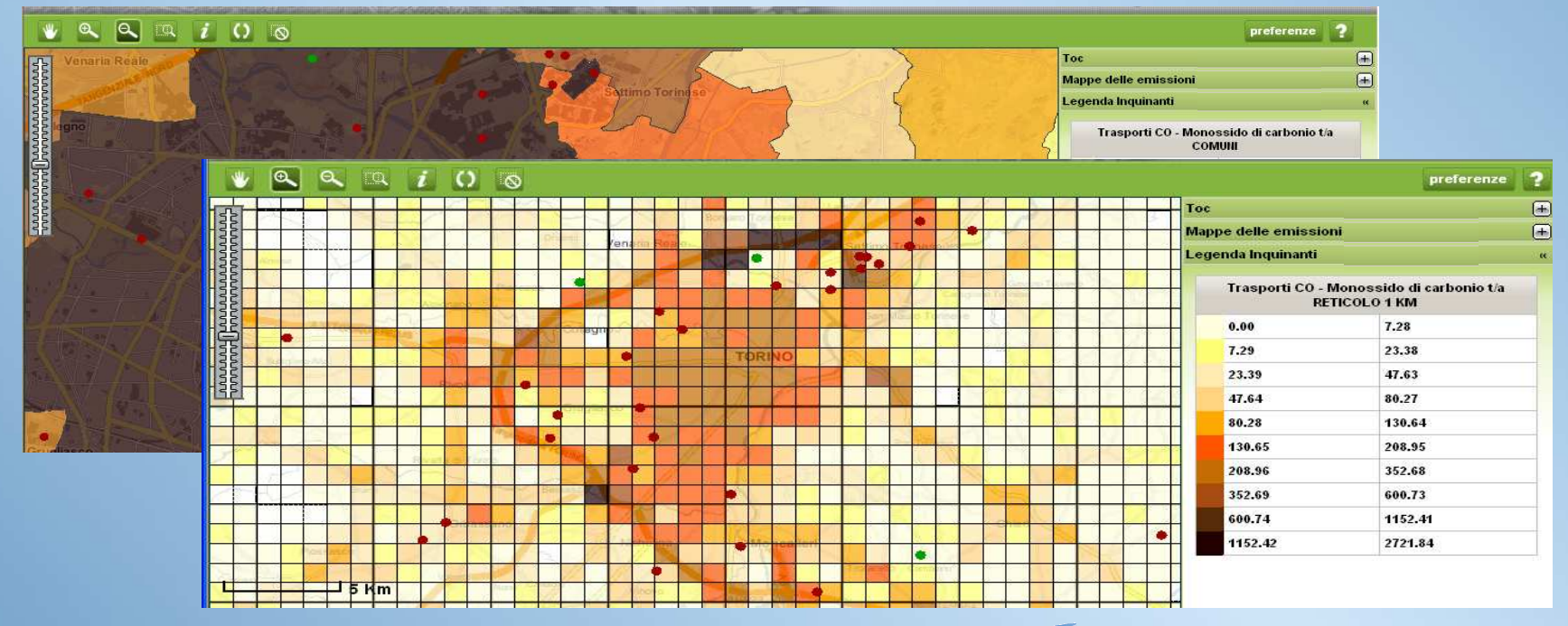

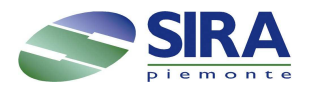

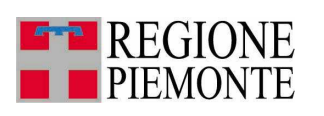

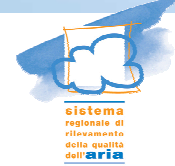

### Rappresentazione dei valori

- • E possibile modificare in numero delle classi e impostare i valori degli intervalli
- • Interrogando la mappa si visualizza il valore preciso dell'emissione attribuita alla cella

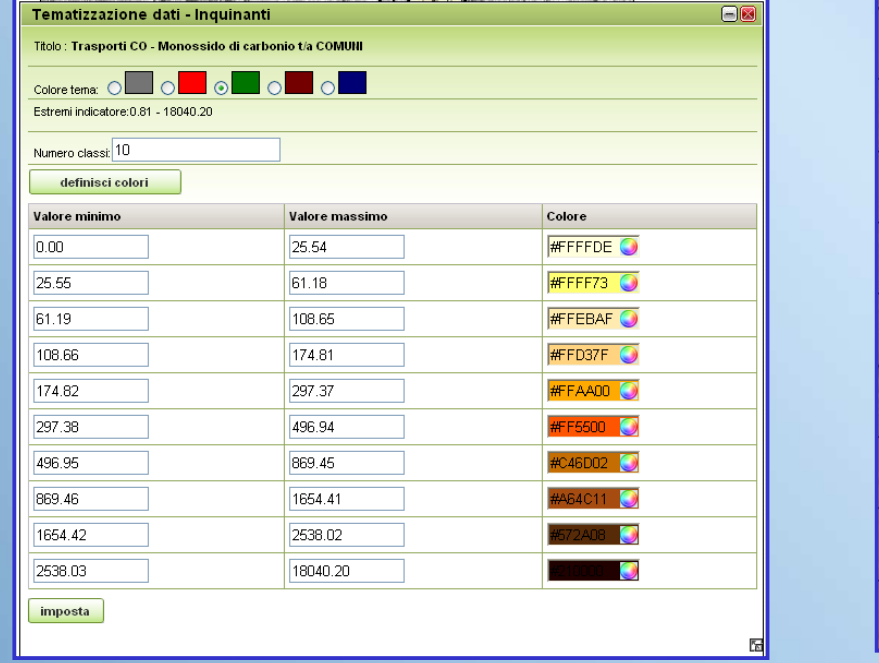

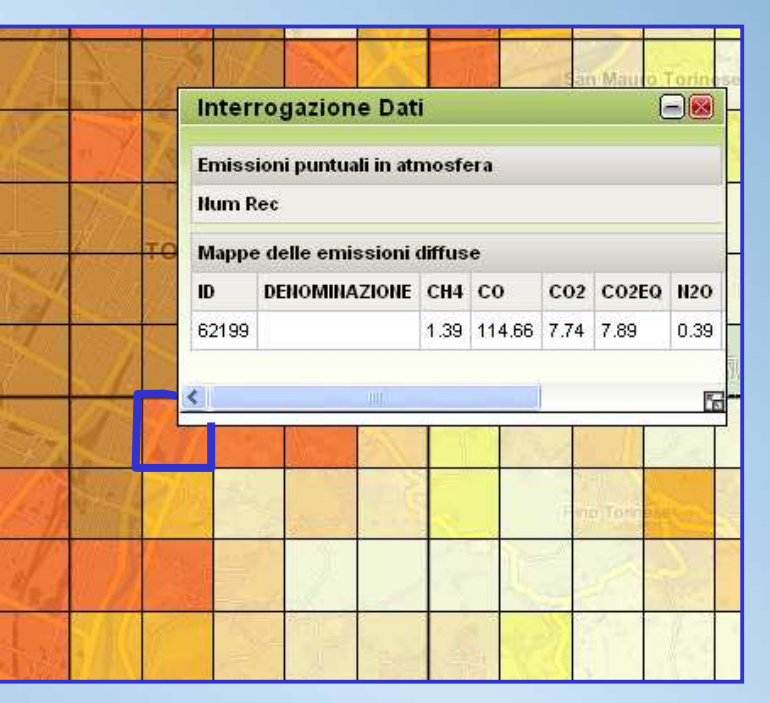

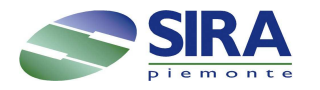

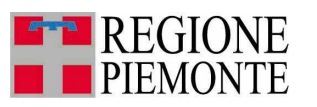

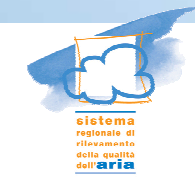

## La disaggregazione su griglia

La disaggregazione su celle da 1 km è il risultato di un'elaborazione dell'inventario su base di elementi territoriali

- Grafo viabilità corredato dei dati di flusso di traffico (TGM)
- Classi di uso del suolo da Land Cover Piemonte

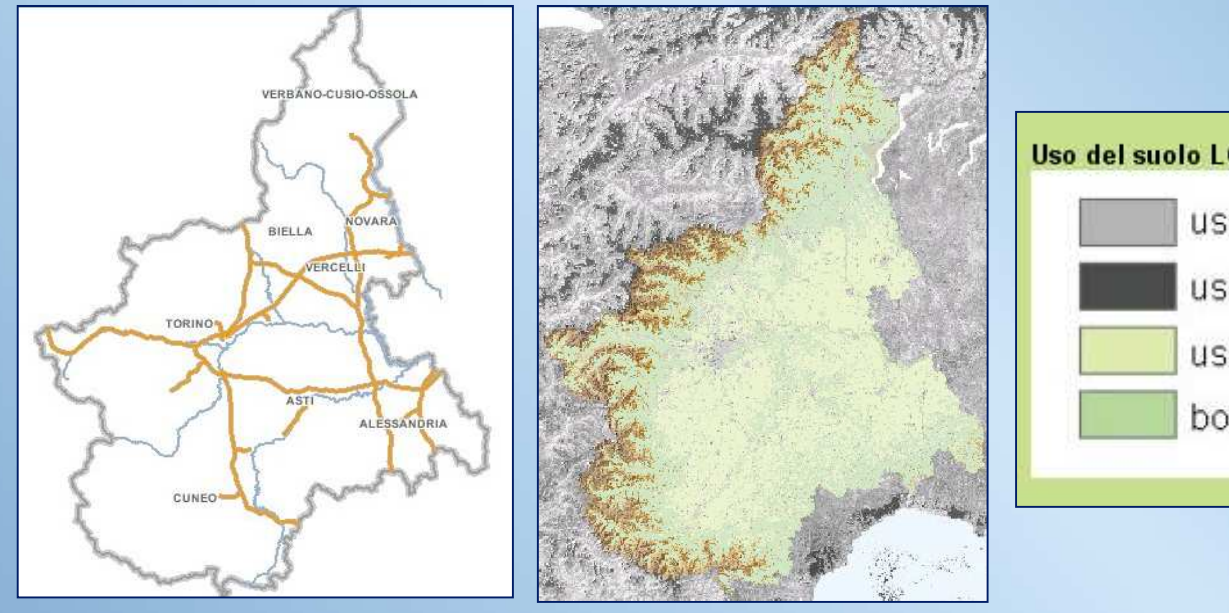

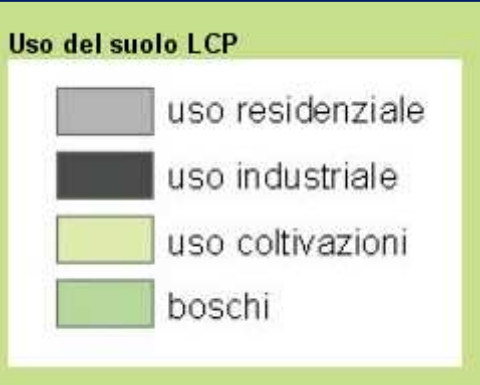

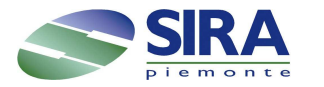

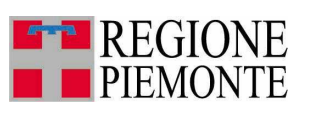

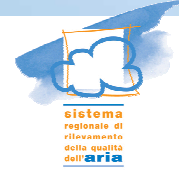

### Spazializzazione delle emissioni da traffico

Spazializzazione sulla base di dati territoriali:

•Associazione delle attività classi di dati territoriali

•Intersezione dei dati territoriali con la griglia 1 Km

•Ripartizione delle emissioni alla cella con criteri di proporzionalità

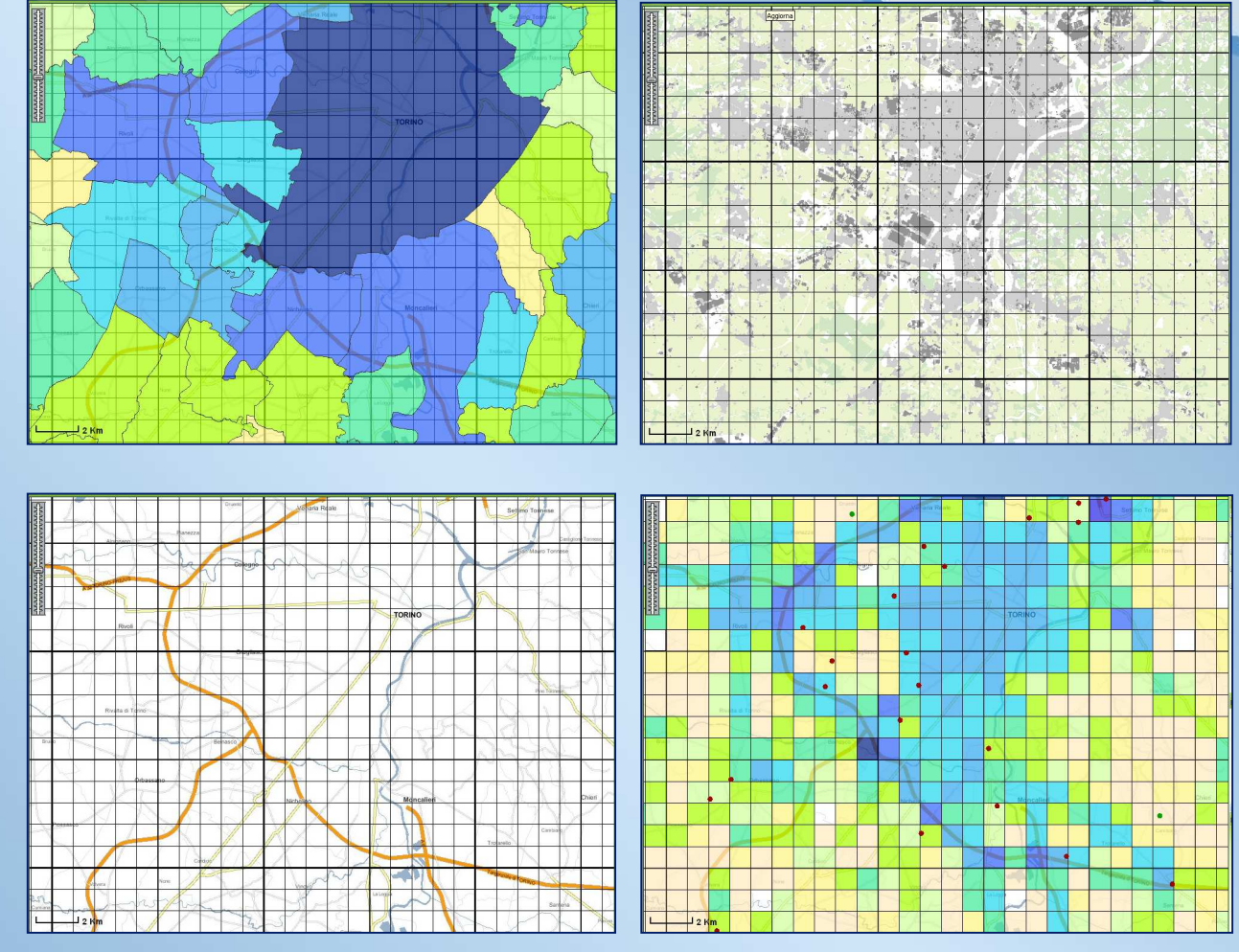

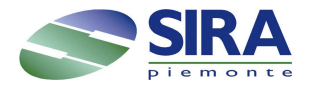

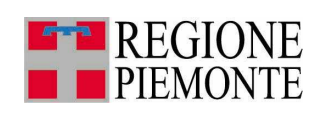

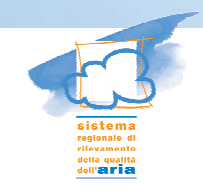

### Utilizzi e prospettive

- Aggiornamento dell'applicativo con inventario aggiornato
- Miglioramento della metodologia di spazializzazione per un maggiore dettaglio, con l'utilizzo di ulteriori dati territoriali (aree percorse da incendi, ubicazione degli allevamenti, etc)
- Analogo processo di spazializzazione è richiesto nel processo di modellizzazione dei dati per la valutazione della qualità dell'aria

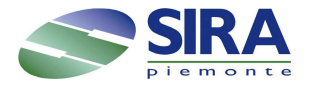

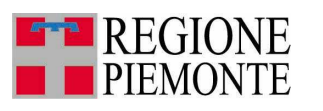

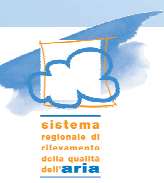

### Grazie per l'attenzione

- http://www.sistemapiemonte.it/ambiente/irea /index.php
- http://extranet.regione.piemonte.it/ambiente/ aria/emissioni/inventario.htm

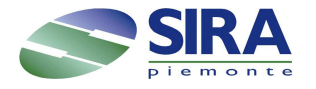

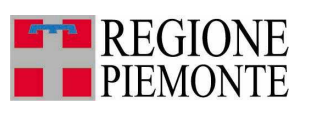

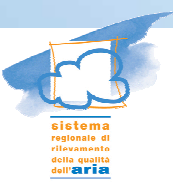